#### Types and Static Semantic Analysis

COMS W4115

Prof. Stephen A. Edwards Spring 2003 Columbia University Department of Computer Science

#### **Data Types**

What is a type?

A restriction on the possible interpretations of <sup>a</sup> segment of memory or other program construct.

Useful for two reasons:

Runtime optimization: earlier binding leads to fewer runtime decisions. E.g., Addition in C efficient because type of operands known.

Error avoidance: prevent programmer from putting round peg in square hole. E.g., In Java, can't open <sup>a</sup> complex number, only <sup>a</sup> file.

## **Are Data Types Necessary?**

No: many languages operate just fine without them.

Assembly languages usually view memory as undifferentiated array of bytes. Operators are typed, registers may be, data is not.

Basic idea of stored-program computer is that programs be indistinguishable from data.

Everything's <sup>a</sup> string in Tcl including numbers, lists, etc.

## **C's Types: Base Types/Pointers**

Base types match typical processor

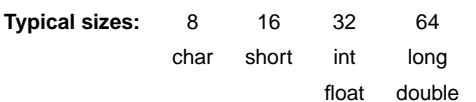

#### Pointers (addresses)

**int \*i; /\* i is <sup>a</sup> pointer to an int \*/ char \*\*j; /\* j is <sup>a</sup> pointer to a pointer to <sup>a</sup> char \*/**

### **C's Types: Arrays, Functions**

#### Arrays

**char c[10]; /\* c[0] ... c[9] are chars \*/ double a[10][3][2]; /\* array of 10 arrays of 3 arrays of 2 doubles \*/**

#### **Functions**

```
/* function of two arguments
  returning a char */
char foo(int, double);
```
## **C's Types: Structs and Unions**

Structures: each field has own storage **struct box { int x, y, h, w; char \*name; };** Unions: fields share same memory **union token { int i; double d; char \*s;**

**};**

## **Composite Types: Records**

A record is an object with <sup>a</sup> collection of fields, each with <sup>a</sup> potentially different type. In C,

```
struct rectangle {
  int n, s, e, w;
  char *label;
  color col;
  struct rectangle *next;
};
```

```
struct rectangle r;
r.n = 10;
r.label = "Rectangle";
```
## **Applications of Records**

Records are the precursors of objects:

Group and restrict what can be stored in an object, but not what operations they permit.

Can fake object-oriented programming:

**struct poly { ... };**

```
struct poly *poly_create();
void poly_destroy(struct poly *p);
void poly_draw(struct poly *p);
void poly_move(struct poly *p, int x, int y);
int poly_area(struct poly *p);
```
## **Composite Types: Variant Records**

A record object holds all of its fields. A variant record holds only one of its fields at once. In C,

```
union token {
  int i;
  float f;
  char *string;
};
```
**union token t; t.i <sup>=</sup> 10;**  $t.f = 3.14159$ ; **<sup>=</sup> 3.14159; /\* overwrites t.i \*/ char \*s <sup>=</sup> t.string; /\* returns gibberish \*/**

### **Applications of Variant Records**

A primitive form of polymorphism: **struct poly { int x, y; int type; union { int radius; int size; float angle; } d; };** If **poly.type == CIRCLE**, use **poly.d.radius**. If **poly.type == SQUARE**, use **poly.d.size**.

## **Layout of Records and Unions**

If **poly.type == LINE**, use **poly.d.angle**.

Slower to read an unaligned value: two reads plus shift.

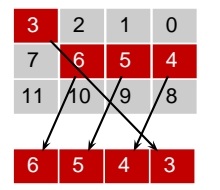

SPARC prohibits unaligned accesses. MIPS has special unaligned load/store instructions. x86, 68k run more slowly with unaligned accesses.

## **C's Type System**

```
Types may be intermixed at will:
```

```
struct {
  int i;
  union {
    char (*one)(int);
    char (*two)(int, int);
 } u;
  double b[20][10];
```

```
} *a[10];
```
Array of ten pointers to structures. Each structure contains an int, <sup>a</sup> 2D array of doubles, and <sup>a</sup> union that contains <sup>a</sup> pointer to <sup>a</sup> char function of one or two arguments.

## **Layout of Records and Unions**

Modern processors have byte-addressable memory.

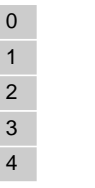

Many data types (integers, addresses, floating-point numbers) are wider than <sup>a</sup> byte.

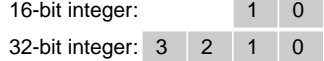

## **Layout of Records and Unions**

Most languages "pad" the layout of records to ensure alignment restrictions.

#### **struct padded {**

**int x; /\* 4 bytes \*/ char z; /\* 1 byte \*/ short y; /\* 2 bytes \*/ char w; /\* 1 byte \*/ };**

w

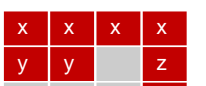

: Added padding

## **Layout of Records and Unions**

Modern memory systems read data in 32-, 64-, or 128-bit chunks:

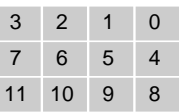

Reading an aligned 32-bit value is fast: <sup>a</sup> single operation.

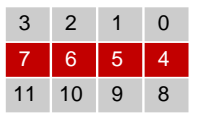

#### **C's Type System: Enumerations**

**enum weekday {sun, mon, tue, wed, thu, fri, sat};**

**enum weekday day <sup>=</sup> mon;**

Enumeration constants in the same scope must be unique:

**enum days {sun, wed, sat};**

**enum class {mon, wed}; /\* error: mon, wed redefined \*/**

## **Strongly-typed Languages**

Strongly-typed: no run-time type clashes. C is definitely not strongly-typed: **float g; union { float f; int <sup>i</sup> } u; u.i <sup>=</sup> 3; g <sup>=</sup> u.f <sup>+</sup> 3.14159; /\* u.f is meaningless \*/** Is Java strongly-typed?

## **Statically-Typed Languages**

Statically-typed: compiler can determine types. Dynamically-typed: types determined at run time. Is Java statically-typed?

```
class Foo {
   public void x() { ... }
}
class Bar extends Foo {
   public void x() { ... }
}
void baz(Foo f) {
  f.x();
}
```
#### **Polymorphism**

```
Say you write a sort routine:
void sort(int a[], int n)
{
  int i, j;
  for ( i = 0 ; i < n-1 ; i++ )
     for ( j = i + 1 ; j < n ; j++ )
       if (a[j] < a[i]) {
         int tmp = a[i];
        a[i] = a[j];
        a[j] = tmp;
      }
}
```
#### **C++ Templates**

C++ templates are essentially language-aware macros. Each instance generates <sup>a</sup> different refinement of the same code.

**sort<int>(a, 10);**

**sort<double>(b, 30);**

**sort<char \*>(c, 20);**

Fast code, but lots of it.

#### **Polymorphism**

To sort doubles, only need to change <sup>a</sup> few types:

```
void sort(double a[], int n)
{
  int i, j;
  for ( i = 0 ; i < n-1 ; i++ )
    for ( j = i + 1 ; j < n ; j++ )
      if (a[j] < a[i]) {
         double tmp = a[i];
        a[i] = a[j];
        a[j] = tmp;
      }
}
```
# **Faking Polymorphism with Objects**

```
class Sortable {
  bool lessthan(Sortable s) = 0;
}
void sort(Sortable a[], int n) {
  int i, j;
  for ( i = 0 ; i < n-1 ; i++ )
    for ( j = i + 1 ; j < n ; j++ )
      if ( a[j].lessthan(a[i]) ) {
         Sortable tmp = a[i];
        a[i] = a[j];
        a[j] = tmp;
      }
}
```
#### **C++ Templates**

```
template <class T> void sort(T a[], int n)
{
  int i, j;
  for ( i = 0 ; i < n-1 ; i++ )
    for ( j = i + 1 ; j < n ; j++ )
      if (a[j] < a[i]) {
        T tmp = a[i];
        a[i] = a[j];
        a[j] = tmp;
      }
}
int a[10];
sort<int>(a, 10);
```
# **Faking Polymorphism with Objects**

This **sort** works with any array of objects derived from **Sortable**.

Same code is used for every type of object.

Types resolved at run-time (dynamic method dispatch).

Does not run as quickly as the C++ template version.

#### **Arrays**

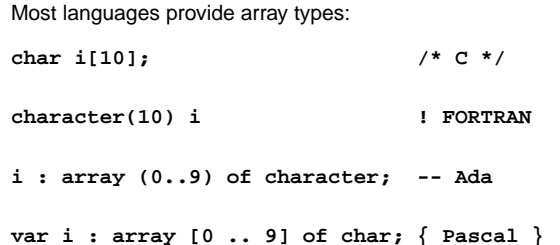

#### **Array Address Calculation**

#### In C,

**struct foo a[10]; a[i]** is at <sup>a</sup> + i <sup>∗</sup> **sizeof(struct foo) struct foo a[10][20]; a**[i][j] is at  $a + (j + 20 * i) *$  **sizeof(struct foo)**  $\Rightarrow$  Array bounds must be known to access 2D+ arrays

#### **Allocating Arrays**

**{**

**}**

```
int a[10];
                      a[10]; /* static */
void foo(int n)
  int b[15]; /* stacked */
  int c[n];
                      c[n]; /* stacked: tricky */
  int d[];
                      d[]; /* on heap */
  vector<int> e; /* on heap */
  d = new int[n*2]; /* fixes size */
  e.append(1); /* may resize */
  e.append(2); /* may resize */
```
## **Allocating Fixed-Size Arrays**

Local arrays with fixed size are easy to stack.

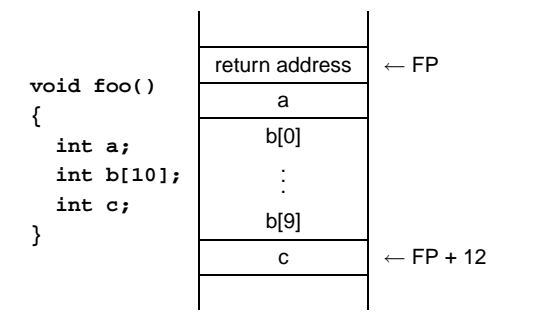

## **Allocating Variable-Sized Arrays**

Variable-sized local arrays aren't as easy.

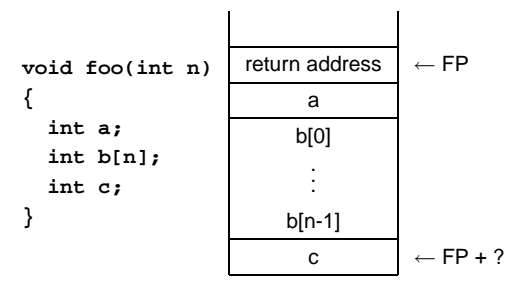

Doesn't work: generated code expects <sup>a</sup> fixed offset for c. Even worse for multi-dimensional arrays.

#### **Static Semantic Analysis**

Lexical analysis: Make sure tokens are valid

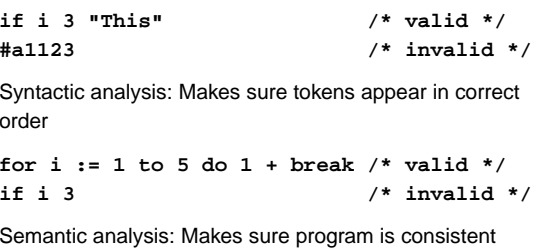

**let <sup>v</sup> := 3 in <sup>v</sup> <sup>+</sup> 8 end /\* valid \*/ let <sup>v</sup> := "f" in v(3) <sup>+</sup> <sup>v</sup> end /\* invalid \*/**

## **Allocating Variable-Sized Arrays**

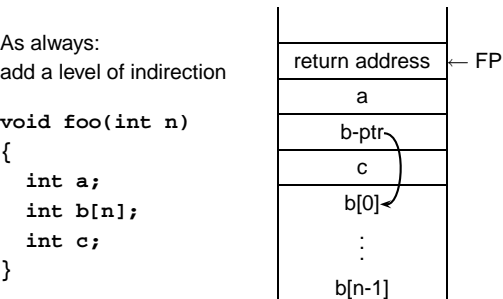

Variables remain constant offset from frame pointer.

#### **Name vs. Structural Equivalence**

```
lettype a = { x: int, y: int }
 type b = { x: int, y: int }
  var i : a := a { x = 1, y = 2 }
  var j : b := b { x = 0, y = 0 }
ini := j
end
```
Not legal because **<sup>a</sup>** and **<sup>b</sup>** are considered distinct types.

#### **Name vs. Structural Equivalence**

Static Semantic Analysis

```
let
```

```
type a = { x: int, y: int }
 type b = avar i : a := a { x = 1, y = 2 }
  var j : b := b { x = 0, y = 0 }
ini := j
end
```
Legal because **<sup>b</sup>** is an alias for type **<sup>a</sup>**.

**{ x: int, y: int }** creates <sup>a</sup> new type, not the **type** keyword.

## **Things to Check**

Make sure variables and functions are defined.

```
let var i := 10
in i(10,20) /* Error: i is a variable */
end
```
Verify each expression's types are consistent.

```
let var i := 10
    var j := "Hello"
in i + j /* Error: i is int, j is string */
end
```
# **Things to Check**

- Used identifiers must be defined
- Function calls must refer to functions
- Identifier references must be to variables
- The types of operands for unary and binary operators must be consistent.
- The first expression in an **if** and **while** must be <sup>a</sup> Boolean.
- It must be possible to assign the type on the right side of an assignment to the lvalue on the left.

#### **Static Semantic Analysis**

Basic paradigm: recursively check AST nodes.

**1 <sup>+</sup> break** +ノヽ 1 break check(+)  $check(1) = int$ **1 - 5 -**1 5 check(**-**)

 $check(1) = int$  $check(5) = int$ Types match, return int

Ask yourself: at <sup>a</sup> particular node type, what must be true?

## **Type Classes**

check(break) <sup>=</sup> void FAIL: int  $\neq$  void

**package Semant; public abstract class Type { public Type actual() public boolean coerceTo(Type t) }**

**public INT() // int public STRING() // string public NIL() // nil public VOID() // () public NAME(String n) // type <sup>a</sup> <sup>=</sup> b public ARRAY(Type e) // array of int public RECORD(String n, Type t, RECORD next)**

# **Type Classes**

actual() returns the actual type of an alias, e.g.,

**type <sup>a</sup> <sup>=</sup> int type b <sup>=</sup> <sup>a</sup> type <sup>c</sup> <sup>=</sup> b**

c.actual() will return the INT type.

## **Implementing Static Semantics**

Recursive walk over the AST.

Analysis of <sup>a</sup> node returns its type or signals an error.

Implicit "environment" maintains information about what symbols are currently in scope.

**TigerSemant.g** is <sup>a</sup> tree grammar that does this.

# **Type Classes**

The NIL type corresponds to the **nil** keyword.

The VOID type corresponds to expressions that return no value.

**() let <sup>v</sup> := 8 in end if <sup>a</sup> <sup>&</sup>lt; 3 then t := 4**

### **TigerSemant.g**

```
expr returns [Type t]
{ Type a, b, c; t = env.getVoidType();}
: "nil" { t = env.getNilType(); }
 | t=lvalue
  \text{STRING} { t = env.getStringType(); }
 \text{NUMBER} \{ t = env.getIntType(); } \}| #( NEG a=expr
     { /* Verify expr is an int */
        if ( !(a instanceof Semant.INT))
          semantError(#expr,
                        "Operand not integer");
       t = env.getIntType();
     } )
```
# **Type Classes**

The RECORD class is <sup>a</sup> linked list representation of record types.

**type point <sup>=</sup> { x: int, y: int }**

**new RECORD("x", intType, new RECORD("y", intType, null))**

#### **Type Classes**

coerceTo() answers the "can this be assigned to" question.

**type <sup>a</sup> <sup>=</sup> {x:int}**  $type b = a$ nil.coerceTo(a) is true b.coerceTo(a) is true a.coerceTo(nil) is false

## **Environment.java**

**package Semant;**

**}**

**public class Environment { public Table vars <sup>=</sup> new Table(); public Table types <sup>=</sup> new Table(); public INT getIntType() public VOID getVoidType() public NIL getNilType() public STRING getStringType()**

> **public void enterScope() public void leaveScope()**

#### **Symbol Tables**

#### **package Semant;**

**}**

**public class Table { public Table() public Object get(String key) public void put(String key, Object value) public void enterScope() public void leaveScope()**

### **Symbol Tables**

#### Operations:

**put(String key, Object value)** inserts <sup>a</sup> new named object in the table, replacing any existing one in the current scope.

**Object get(String key)** returns the object of the given name, or **null** if there isn't one.

### **Symbol Table Objects**

Discriminates between variables and functions.

Stores extra information for each.

**package Semant;**

**public VarEntry(Type t) public FunEntry(RECORD f, Type r)**

RECORD argument represents the function arguments; other is the return type.

## **Symbol Tables and the Environment**

The environment has two symbol tables:

• **types** for types Objects stored in symbol table are **Types**

• **vars** for variables and functions Objects are **VarEntry**<sup>s</sup> and **FunEntry**s.

### **Symbol Table Scopes**

**void enterScope()** pushes <sup>a</sup> new scope on <sup>a</sup> stack. **void leaveScope()** removes the topmost one.

```
Table t = new Table();
t.put("a", new VarEntry(env.getIntType()));
t.put("a", new VarEntry(env.getStringType()));
t.get("a"); // string
t.enterScope();
t.get("a"); // string
t.put("a", new VarEntry(env.getIntType()));
t.get("a"); // int
t.leaveScope();
t.get("a"); // string
```
#### **Rule for an Identifier**

```
lvalue returns [Type t]
{ Type a, b; t = env.getVoidType(); }
: i:ID {
```

```
Entry e = (Entry) env.vars.get(i.getText());
if ( e == null )
  semantError(i, i.getText()+" undefined");
if ( !(e instanceof VarEntry) )
  semantError(i, i.getText()+" not variable");
VarEntry v = (VarEntry) e;
t = v.ty;
}
```
## **Rule for Let**

```
| #( "let"
     { env.enterScope(); }
     #(DECLS (#(DECLS (decl)+ ))* )
     a=expr
     {
       env.leaveScope();
       t = a;
     }
   )
```
#### **Partial rule for Var**

```
decl { Type a, b; }
: #( "var" i:ID
    (a=type | "nil" { a = null; } )
    b=expr
   {
    /* Verify a=b if a != null */
    /* Make sure b != nil if a == null */
    env.vars.put(i.getText(), new VarEntry(b));
   }
 )
```
#### **Partial rule for BINOP**

**} )**

```
| #( BINOP a=expr b=expr {
 String op = #expr.getText();
  if ( op.equals("+") || op.equals("-") ||
      op.equals("*") || op.equals("/") ) {
    if (!(a instanceof Semant.INT) ||
        !(b instanceof Semant.INT))
      semantError(#expr, op+" operands not int");
    t = a;
 } else {
   /* Check other operators */
  }
```